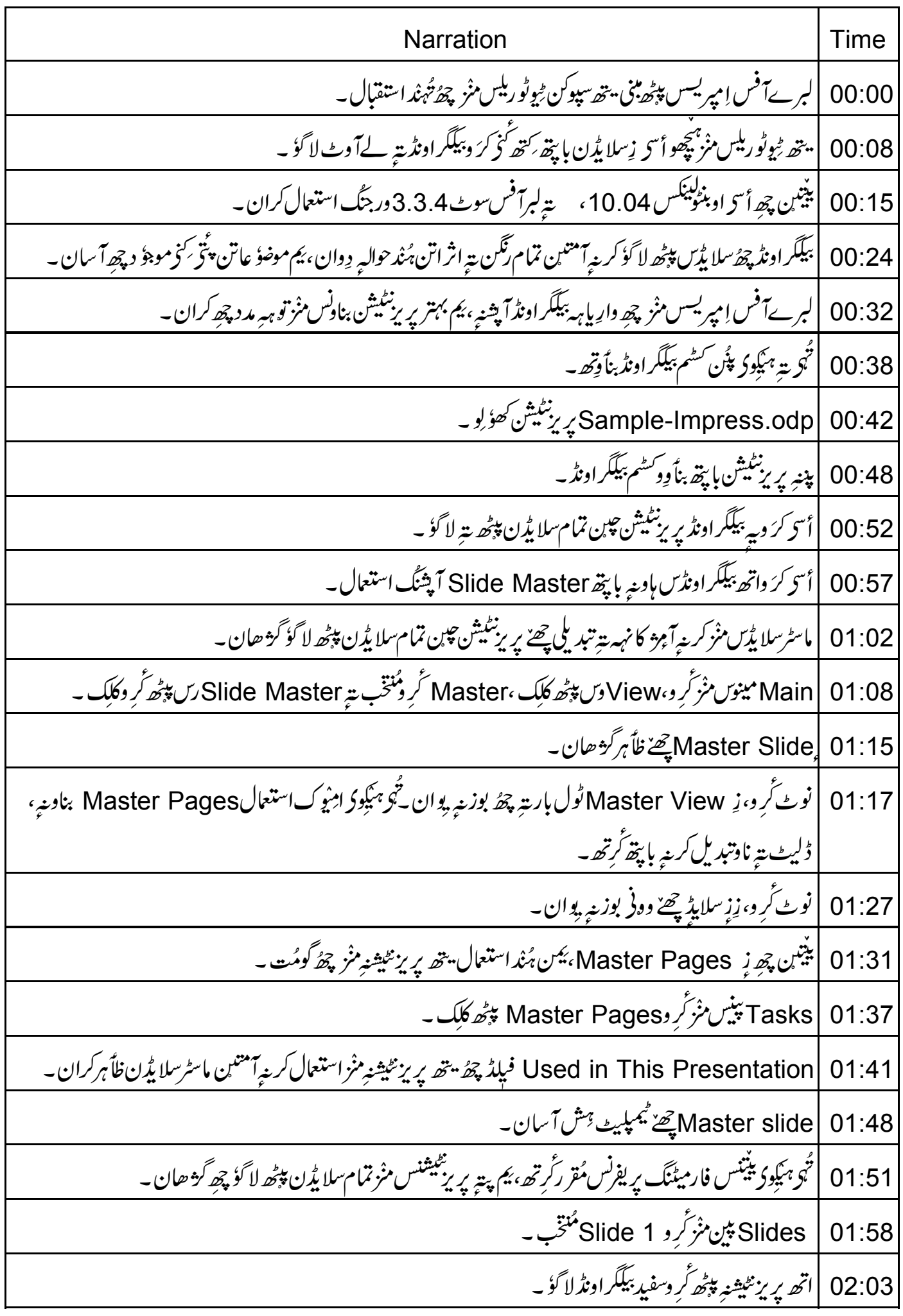

19.07  
\n19.999 - 
$$
4\pi
$$
  $\sqrt{2}$   $\sqrt{2}$  

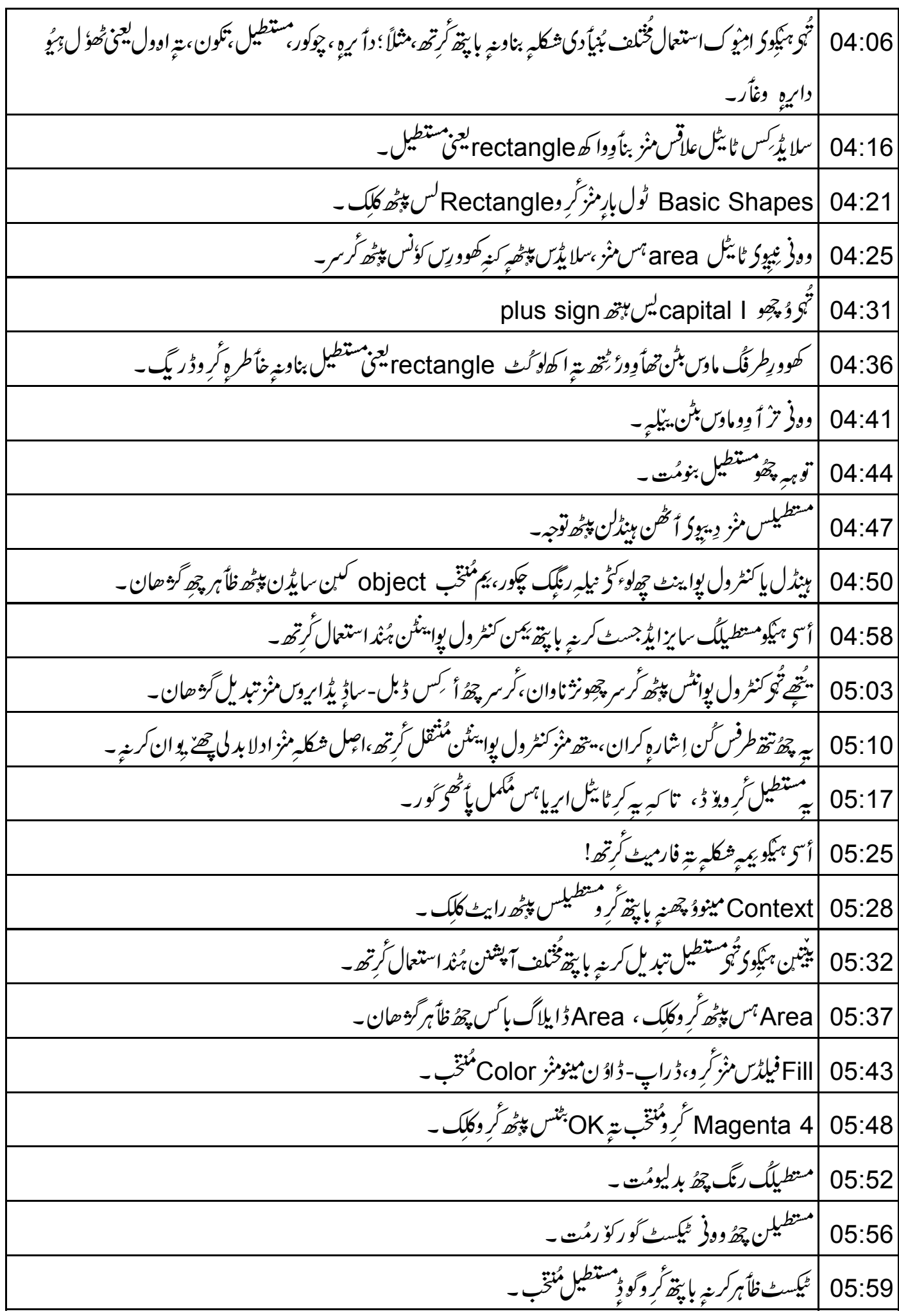

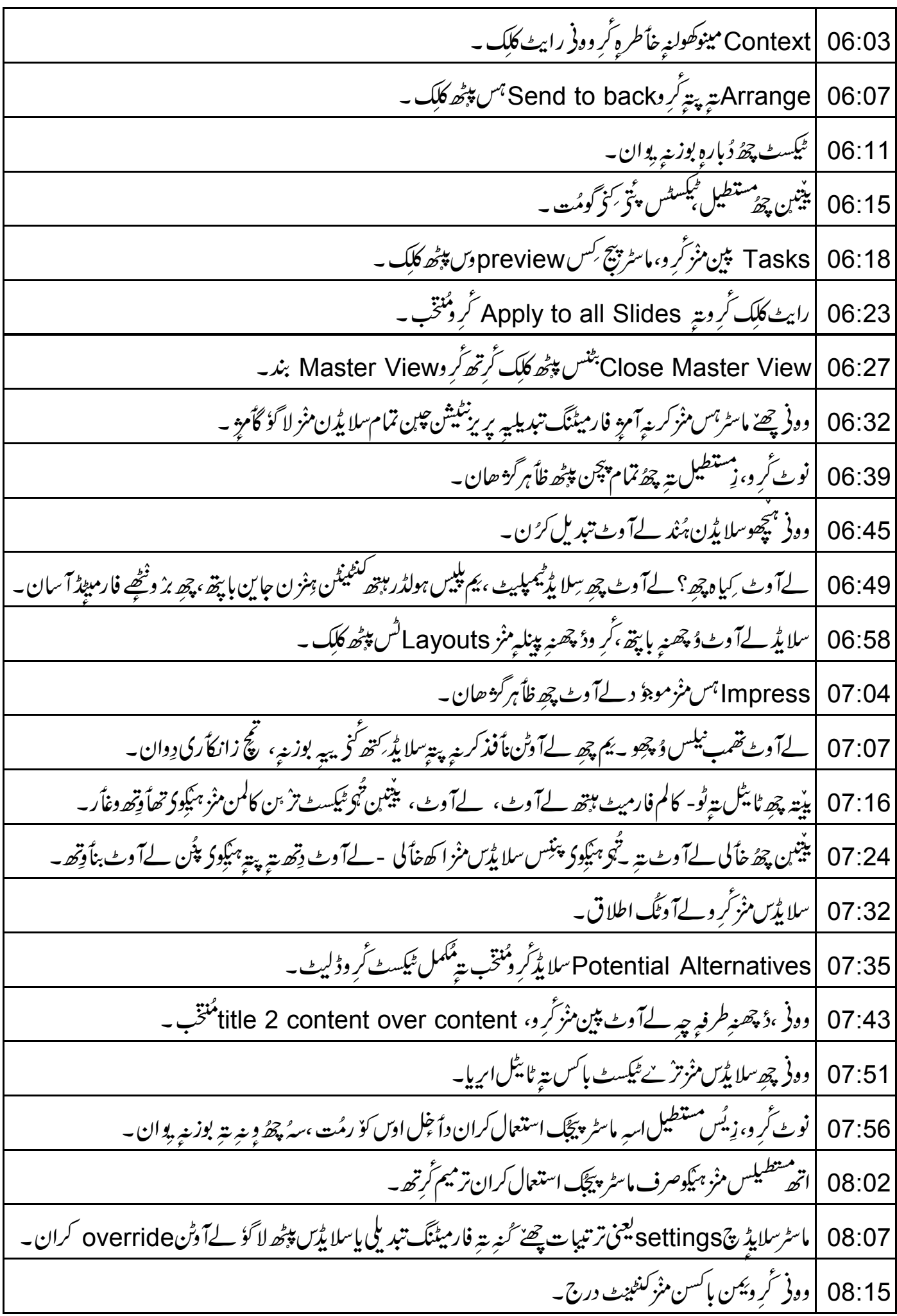

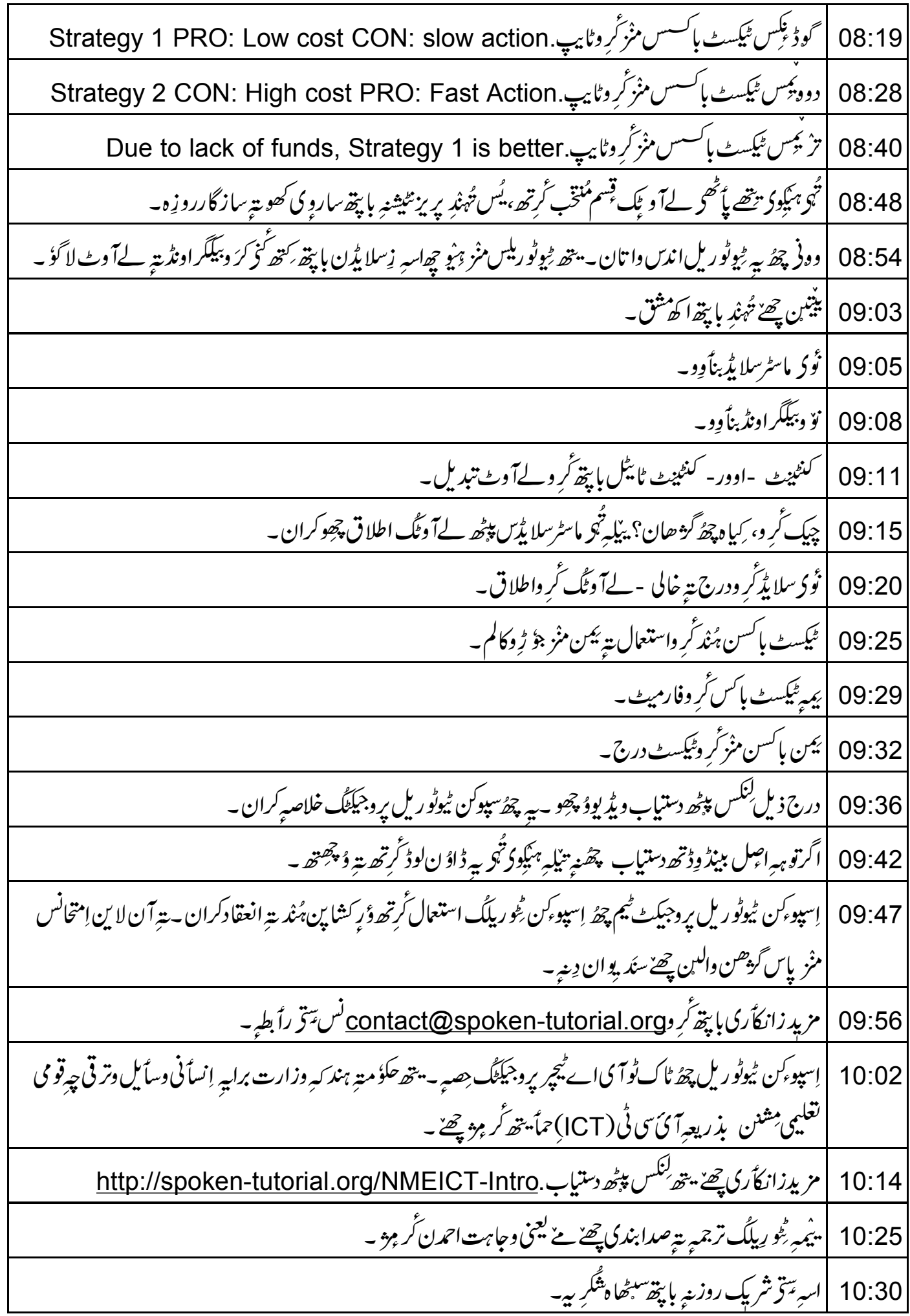